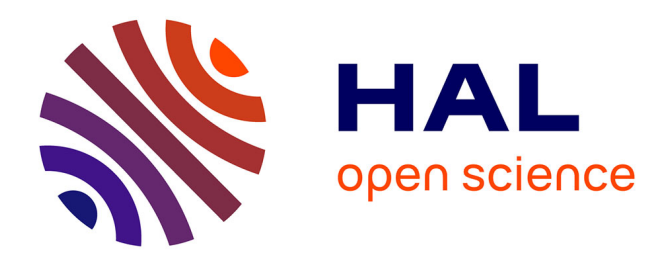

#### **Modélisation et simulation numérique des équations d'Euler multi-températures**

Elise Estibals, Bruno Dubroca, Stéphane Brull, Denise Aregba-Driollet,

Jérôme Breil

#### **To cite this version:**

Elise Estibals, Bruno Dubroca, Stéphane Brull, Denise Aregba-Driollet, Jérôme Breil. Modélisation et simulation numérique des équations d'Euler multi-températures. Workshop - Modeling and Numerical Methods for Hot Plasmas, Nov 2013, Bordeaux, France. hal-01397060

#### **HAL Id: hal-01397060 <https://inria.hal.science/hal-01397060>**

Submitted on 15 Nov 2016

**HAL** is a multi-disciplinary open access archive for the deposit and dissemination of scientific research documents, whether they are published or not. The documents may come from teaching and research institutions in France or abroad, or from public or private research centers.

L'archive ouverte pluridisciplinaire **HAL**, est destinée au dépôt et à la diffusion de documents scientifiques de niveau recherche, publiés ou non, émanant des établissements d'enseignement et de recherche français ou étrangers, des laboratoires publics ou privés.

# Modélisation et simulation numérique des équations d'Euler multi-températures

## E. ESTIBALS<sup>1,2</sup>, B. DUBROCA<sup>3,4</sup>, S. BRULL<sup>4</sup>, D. AREGBA<sup>4</sup>, J. BREIL<sup>3</sup>

<sup>1</sup>INRIA Sophia Antipolis Méditerranée 2004 route des Lucioles 06902 Valbonne

<sup>2</sup>Laboratoire Jean Alexandre Dieudonné (UMR  $N^{\circ}$  7351 CNRS - UNS), Université Nice Sophia Antipolis, Parc Valrose, 06108 Nice Cedex 02  ${}^{3}$ CEntre Lasers Instenses et Applications (UMR 5107 CEA - CNRS - UB1), Université Bordeaux 1, 351 cours de la Libération, 33405 TALENCE **Cedex** 

 $^4$ Institut de Mathématiques de Bordeaux (UMR 5251 CNRS - UB1 - UB2 - IPB), Université Bordeaux 1, 351 cours de la Libération, 33405 TALENCE Cedex

#### Résumé

La Fusion thermonucléaire par Confinement Inertiel (FCI) et par Confinement Magnétique (FCM) joue un rôle important dans le développement de nouvelles énergies. Dans cette présentation, on cherche à modéliser les équations d'Euler multi-températures dans un plasma chaud et dense. On obtiendra les équations multi-températures par un opérateur BGK biespèces.

Le système obtenu est non conservatif, pour cela on se ramènera à un système conservatif

#### III Schéma de relaxation pour Euler

#### 1. Système relaxé

Variables de relaxation :  $\pi_e$  et  $\pi_i$  sur les pressions  $p_e$  et  $p_i$ . Soit  $a \in \mathbb{R}$  suffisamment grand et  $\tau \in \mathbb{R}^+$ . Système d'Euler multi-températures relaxé :

#### V Résultats obtenus en 2D

Même cas : tube à choc de Sod. Prise en compte du terme source de l'entropie électronique. Comparaison avec le code lagrangien CHIC [3, 4]. Schéma de relaxation : ordre 1 en espace et en temps. Schéma lagrangien : ordre 2 en espace et en temps.

avec la méthode de Coquel et Marmignon [2] en introduisant l'entropie électronique. Pour les résoudre, on construira un schéma de relaxation. On présentera les résultats obtenus dans le cas 1D puis dans le cas 2D. On comparera les résultats obtenus par un schéma lagrangien.

## I Modèle cinétique BGK à 2 espèces

#### 1. Définitions

Afin de construire un modèle BGK multi-espèces, on note  $f_{\alpha}$  la fonction de distribution de l'espèce  $\alpha = e, i$  dépendante du temps t, de la position x, et de la vitesse  $v, \alpha = e$  désigne les électrons alors que  $\alpha = i$  représente les ions. On définit les quantités macroscopiques suivantes :

la densité de l'espèce  $\alpha$  :  $n_{\alpha}$  $\int_{\mathbb{R}^3} f_\alpha dv,$ la vitesse de l'espèce  $\alpha$  : 1  $n_\alpha$  $\int_{\mathbb{R}^3} v f_\alpha dv,$ l'énergie totale de l'espèce  $\alpha$  :  $\frac{3}{2}$  $\frac{3}{2}\rho_\alpha k_B T_\alpha + \frac{1}{2}$  $\frac{1}{2}\rho_\alpha u_\alpha^2$  $\frac{2}{\alpha}=\int_{\mathbb{R}^3}m_\alpha\frac{v^2}{2}$  $\frac{v^2}{2} f_\alpha dv,$ 

avec  $k_B$  la constante de Boltzmann, et  $T_\alpha$  la température de l'espèce  $\alpha$ .

#### 2. Modèle cinétique sous-jacent

On considère un plasma soumis à un champ électrique  $E$  et décrit par le modèle cinétique suivant. On le couple aux équations de Maxwell-Ampère et de Poisson. Ainsi, en passant à la limite quasi-neutre, on obtient le système suivant :

$$
\partial_t f_\alpha + v.\nabla_x f_\alpha + \frac{q_\alpha}{m_\alpha} \nabla_v f_\alpha = \frac{1}{\varepsilon} (M_\alpha(f_\alpha) - f_\alpha) + \frac{1}{\varepsilon} (\overline{M_\alpha}(f_e, f_i) - f_\alpha),
$$

$$
\partial_t \mathbf{E} = -\frac{j}{\varepsilon^2},
$$

$$
\nabla_x \cdot {\bf E} = \frac{\overline{\rho}}{\varepsilon^2},
$$

avec  $q_\alpha$  la charge de l'espèce  $\alpha$ , j le courant au sein du plasma, et  $\overline{\rho}$  la densité de charge totale. Les maxwelliennes  $M_{\alpha}$  et  $\overline{M_{\alpha}}$  sont définies par :

$$
M_{\alpha}(f_{\alpha}) = \frac{n_{\alpha}}{(2\pi k_B T_{\alpha}/m_{\alpha})^{3/2}} exp(-\frac{|v - u_{\alpha}|^2}{2k_B T_{\alpha}/m_{\alpha}}),
$$

$$
\overline{M_{\alpha}}(f_e, f_i) = \frac{n_{\alpha}}{(2\pi k_B T/m_{\alpha})^{3/2}} exp(-\frac{|v - u|^2}{2k_B T/m_{\alpha}}).
$$

#### 1. Formulation non conservative

En effectuant une procédure Chapman-Enskog, on obtient alors les équations d'Euler multitempératures non conservatives.

> $\int$  $\int$  $\overline{\mathcal{L}}$  $\partial_t \rho + \nabla \cdot (\rho \mathbf{V}) = 0,$  $\partial_t(\rho \mathbf{V}) + \nabla \cdot (\rho \mathbf{V} \otimes \mathbf{V}) + \nabla (p_e + p_i)$  = 0,  $\partial_t E_e + \nabla \cdot (\mathbf{V}(E_e + p_e)) - \mathbf{V}.(c_i \nabla p_e - c_e \nabla p_i) = \nu_{ei}(T_i - T_e),$  $\partial_t E_i + \nabla \cdot (\mathbf{V}(E_i + p_i)) + \mathbf{V} \cdot (c_i \nabla p_e - c_e \nabla p_i) = -\nu_{ei}(T_i - T_e),$

où  $p_e$  et  $p_i$  sont respectivement les pressions électroniques et ioniques,  $E_\alpha = \rho_\alpha \varepsilon_\alpha + \frac{1}{2}$  $\frac{1}{2}\rho_\alpha \mathbf{V}^2$ est l'énergie totale de l'espèce  $\alpha = e, i$ , et  $c_{\alpha} = \frac{\rho_{\alpha}}{\rho}$  $\frac{\partial \alpha}{\partial \rho}$  représente les fractions massiques.

#### 2. Formulation conservative équivalente

D'après Coquel et Marmignon [2], on montre que le système non conservatif est équivalent au système conservatif suivant :

> $\int$  $\int$  $\overline{\mathcal{L}}$  $\partial_t \rho + \nabla \cdot (\rho \mathbf{V}) = 0,$  $\partial_t(\rho \mathbf{V}) + \nabla \cdot (\rho \mathbf{V} \otimes \mathbf{V}) + \nabla (p_e + p_i) = 0,$  $\partial_t E + \nabla \cdot (\mathbf{V}(E + p_e + p_i)) = 0,$  $\partial_t(\rho_e S_e) + \nabla \cdot (\rho_e S_e \mathbf{V})$  =  $(\gamma_e - 1) \nu_{ei} \rho_e^{1-\gamma_e} (T_i - T_e).$

avec  $p_{\alpha}$  la pression de l'espèce  $\alpha = e, i, E$  l'énergie totale, et  $S_e$  l'entropie électronique.

#### III Schéma de relaxation

Les équations d'Euler sont mises sous la forme vectorielle suivante :

 $\partial_t U + \nabla_x F(U) = S(U).$ 

Un schéma de relaxation consiste à trouver la solution  $U^\tau$  de :

 $\partial_t U^\tau + \nabla_x G(U^\tau) = Q(U^\tau),$ 

Tube à choc de Sod : – Temps final :  $1.5.10^{-5}s$ . – Nombre de points selon  $x:100$ . – Pas de prise en compte du terme source.

tel que si  $\tau \to 0$  alors  $U^{\tau} \to U$  et  $Q(U) = S(U)$ .

Numériquement, on résout en 2 étapes :

– Transport  $\partial_t U + \nabla_x G(U) = 0$ ,

 $P$ rojection  $Q(U) = S(U)$ .

FIGURE 2 – Résultats obtenus par le schéma de relaxation à l'ordre 2 en espace et en temps.

Adaptation du schéma de relaxation pour la plateforme PlaTo.

#### Références

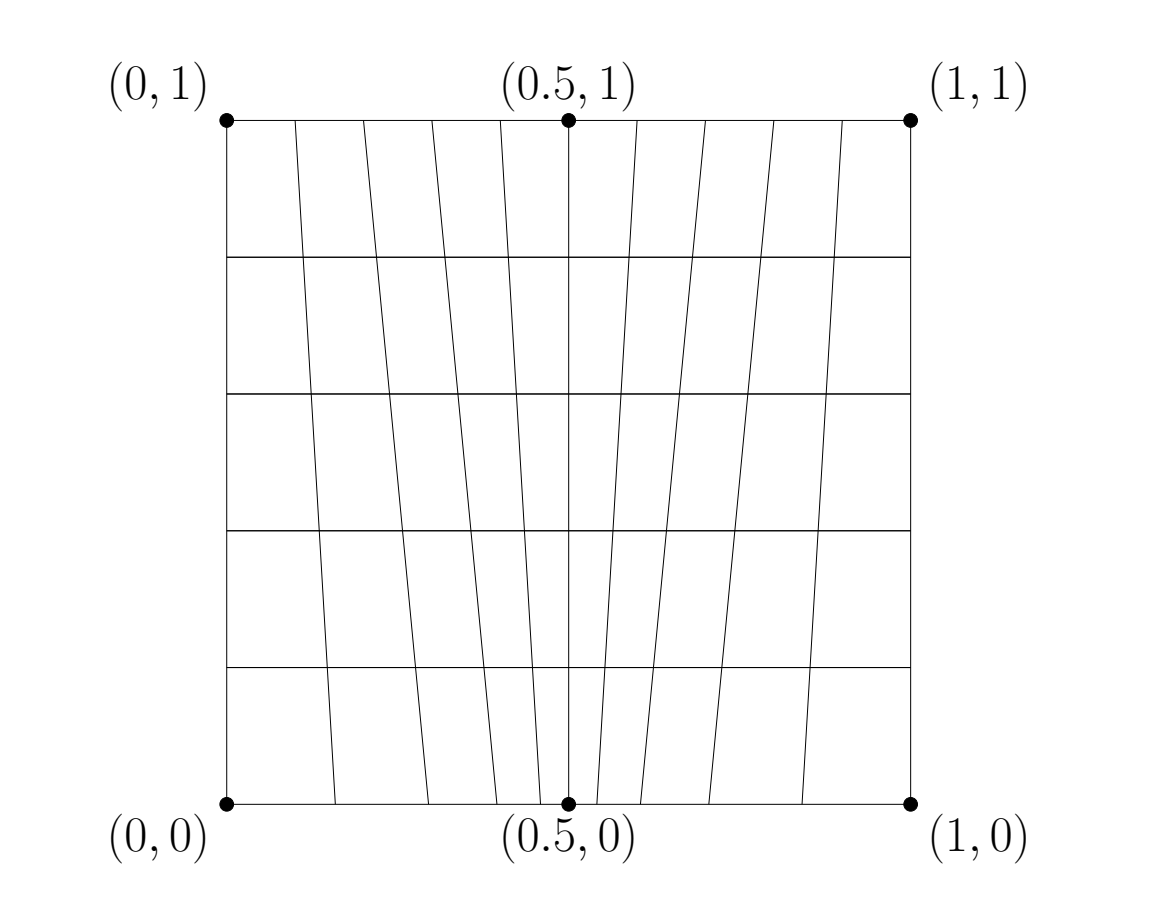

FIGURE  $3$  – Maillage utilisé.

Obtention d'une autre version du schéma de relaxation basée sur les techniques introduites par Aregba et Natalini dans [1].

## II Modèle fluide

- [1] D. Aregba-Driollet and R. Natalini. Discrete kinetic schemes for multi-dimensional systems of conservation laws, SIAM J. Numer. Anal, 2004.
- [2] F. Coquel, and C. Marmignon. Numerical methods for weakly ionized gas, Astrophysics and Space Science, 1998.
- [3] P.H. Maire, R. Abgrall, J. Breil, and J. Ovadia. A cell-centered lagragian scheme for two dimensional compressible flow problems, SIAM J. of Sci. Comp., 2007.
- [4] P.H. Maire, and J. Breil. A second-order cell-centered lagragian scheme for two dimensional compressible flow problems, Int. J. Numer. Meth. Fluids, 2008.

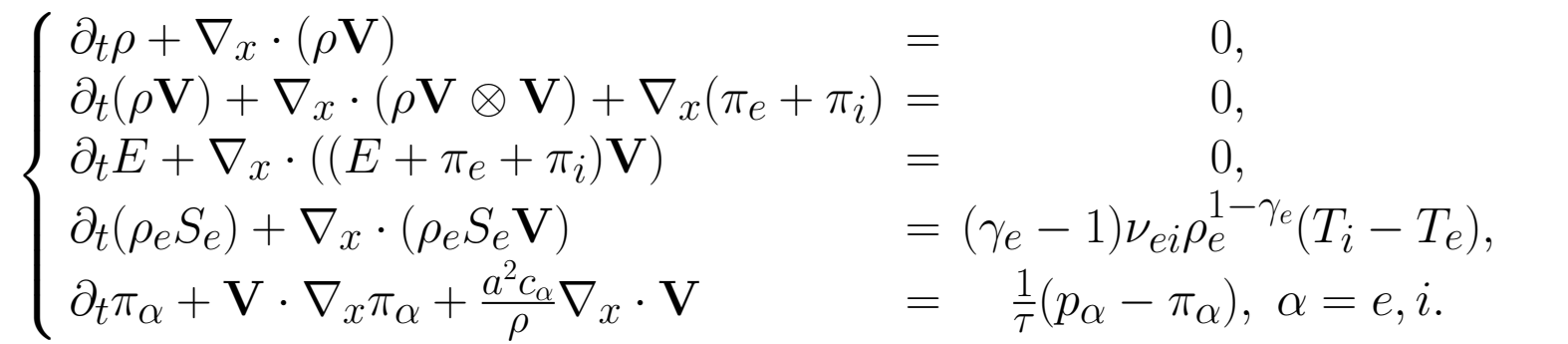

Condition de stabilité sur le paramètre  $a$ :

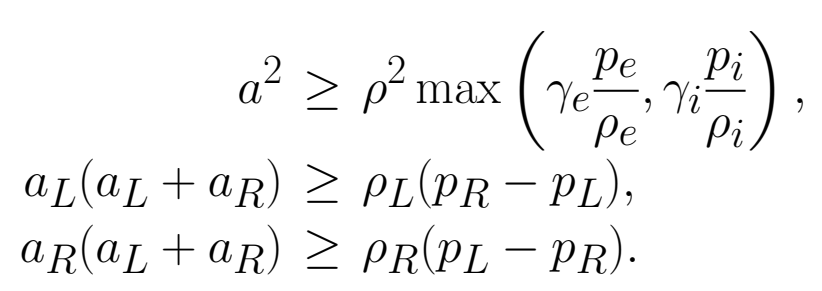

#### 2. Schéma numérique

Étape de transport : résoudre par un schéma de Godunov le système :

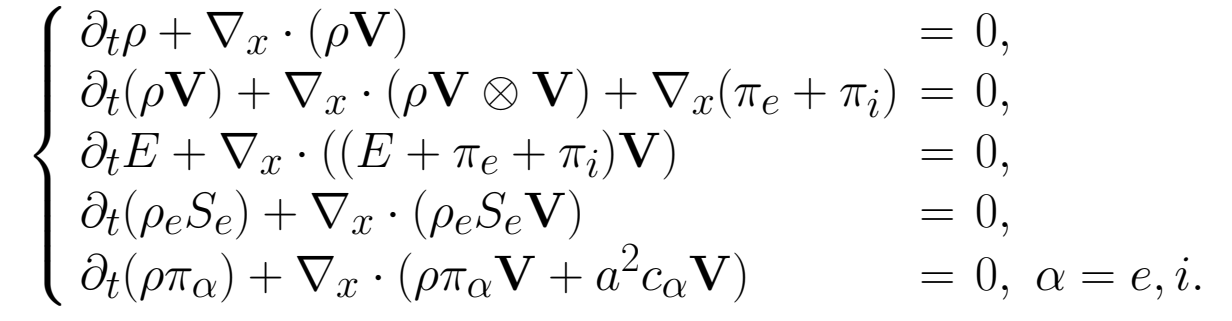

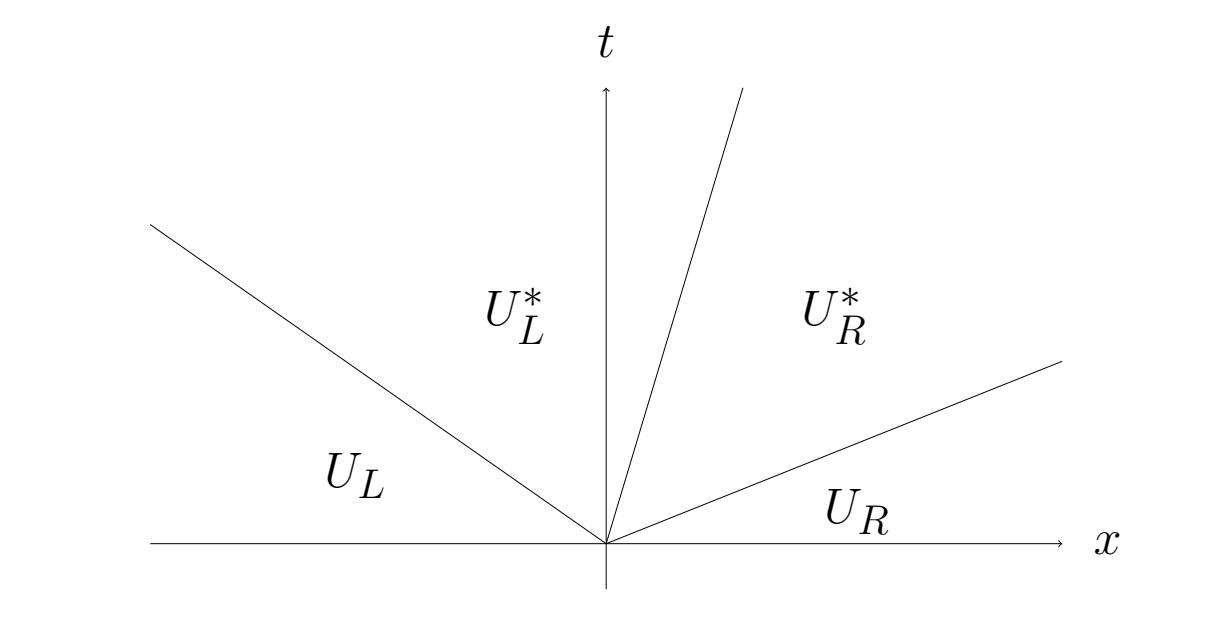

FIGURE 1 – Représentation des différents domaines du problème de Riemann.

Étape de projection : résoudre les équations

$$
\begin{cases}\n\frac{d\rho}{dt} = \frac{d\mathbf{V}}{dt} = 0, \\
\pi_{\alpha} = p_{\alpha}, \ \alpha = e, i, \\
C_{v,e} \frac{dT_e}{dt} = -\nu_{ei}(T_i - T_e), \\
C_{v,i} \frac{dT_i}{dt} = \nu_{ei}(T_i - T_e),\n\end{cases}
$$

avec  $C_{v,\alpha}$  la capacité calorifique à volume constant de l'espèce  $\alpha = e, i$ .

### IV Résultats obtenus en 1D

– Conditions initiales :

TABLE  $1 -$  Données initiales utilisées.

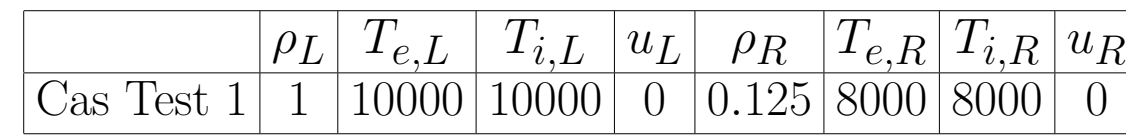

Schéma de relaxation : ordre 2 en espace et en temps.

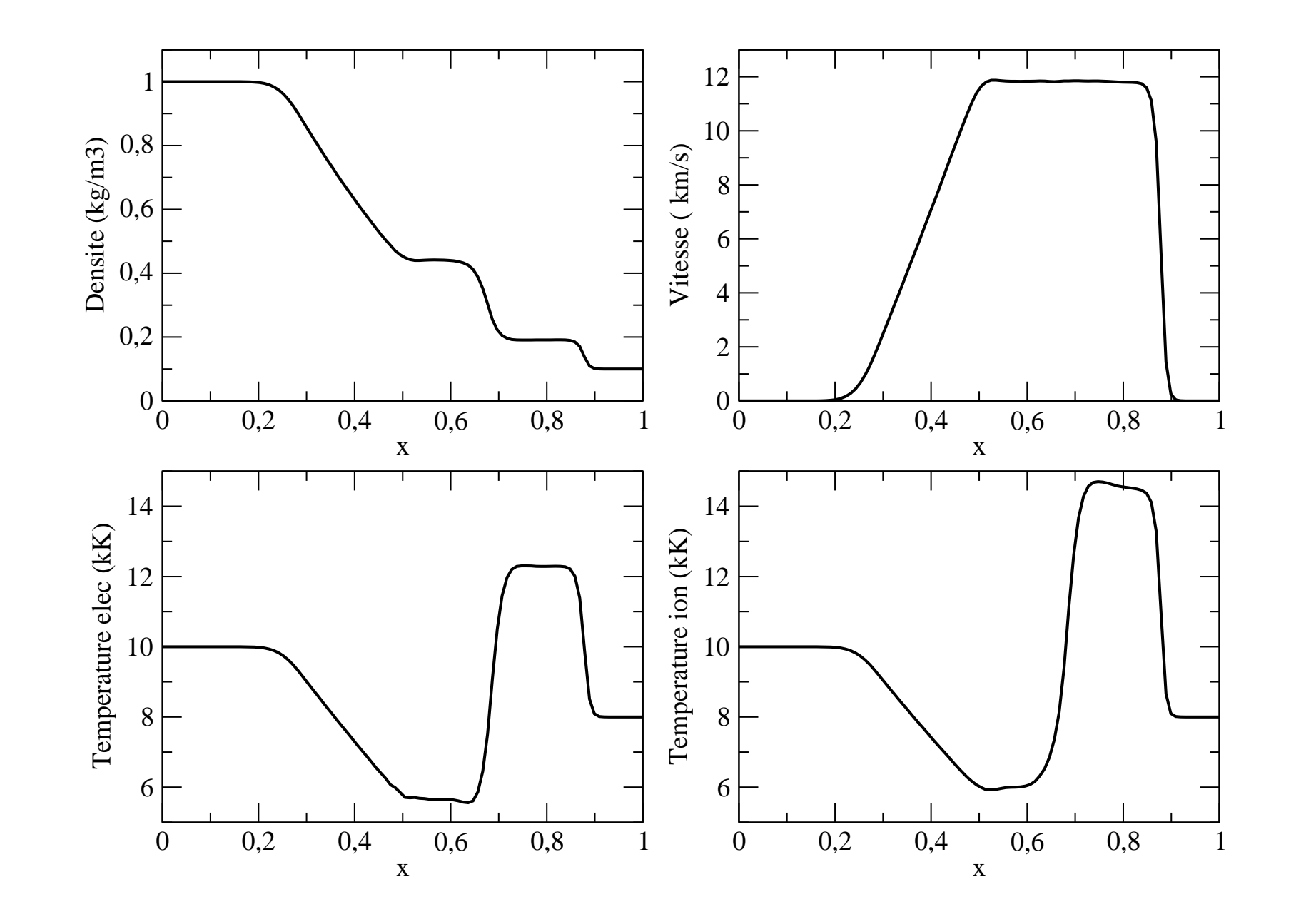

FIGURE 4 – Résultats obtenus par les schémas de relaxation et de Lagrange.

Le tube à choc étant un cas test 1D, on remarque que le schéma lagrangien conserve mieux le caractère 1D de la solution. Cela montre qu'il est important d'écrire le schéma de relaxation pour un ordre élévé afin d'obtenir des résultats plus précis. Cependant, le schéma de relaxation obtient des résultats proches du schéma lagrangien.

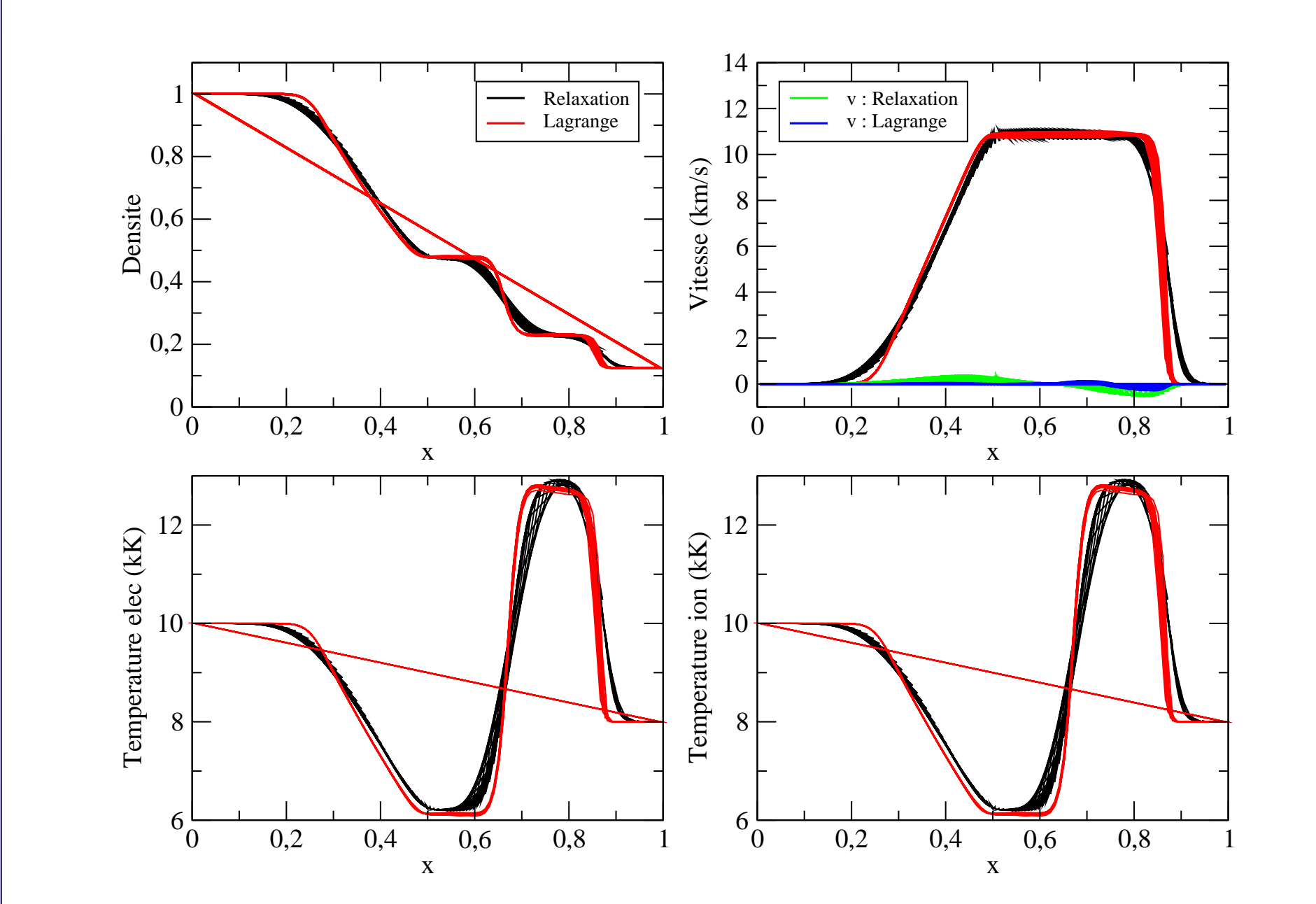

## VI Extension au code PlaTo

Adaptation du schéma de relaxation pour le code PlaTo (Platform for Tokamak simulation).

Adaptation à la géométrie toroïdale.

Adaption aux hiérarchies de modèles MHD dans le Tokamak ITER.

#### Conclusion

Mise en place d'un modèle BGK qui a permis la formulation des équations d'Euler multitempératures non conservatives via une procédure Chapmann-Enskog.

Obtention d'une formulation conservative via l'entropie électronique.

Mise en place d'un schéma de relaxation 1D puis 2D.